生徒・保護者等の皆様へ

# 令和5年度

#### 広島県 ひろしまけん 高等学校 こうとうがっこう 等 とう 学 まな びの変革 へんかく 環 境 かんきょう 充 実 じゅうじつ 奨 学 しょうがく 金 きん 申請手続のご案内

申請手続は、原則としてオンラインで行ってください。 申請期限:令和5年7月 31 日(月)

# 広島県教育委員会

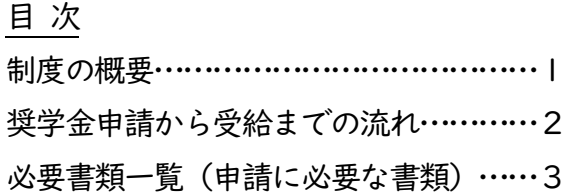

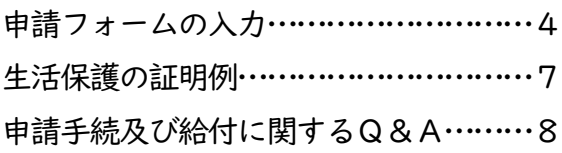

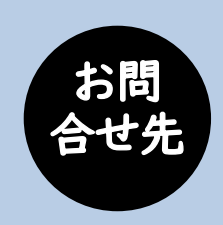

 ☎ 広島県教育委員会事務局 学びの変革推進部 教育支援推進課 きょういく しえん すいしんか ○ 企画調整係 きかく ちょうせいがかり [受付日時] 月曜日~金曜日(祝日を除く)午前9時から午後5時まで

 $E_{\text{e}}$  [kyosuishin@pref.hiroshima.lg.jp](mailto:kyosuishin@pref.hiroshima.lg.jp)

(メールでお問い合わせの際は、件名を「学び奨学金申請」としてください。)

# 制度の概要

「広島県高等学校等学びの変革 環 境 充 実 奨 学 金」は、 ひろしまけんこうとうがっこうとうまな へんかく かんきょう じゅうじつ しょうがく きん

高等学校等の授業等で使用する生徒用コンピュータなどを学校の案内により

保護者負担で購入等した場合に、その費用の一部を給付する制度です。(返還不要)

次の要件を全て満たす必要があります。 給 付 保護者等全員の住民税所得割額(都道府県民税・市町村民税所得割額の合計額)が 対象者 非課税相当 (注1) 又は生活保護受給世帯 (注2) である ■ 生徒が広島県内の国公私立高校等 (注3) に在学している ■ 授業等で使用する生徒用コンピュータ等を保護者等の負担により購入等している (注1) 家計急変により向こう1年間の収入見込額が非課税に相当する世帯を含みます。この場合、 原則「高校生等奨学給付金」の給付の決定に基づき、この奨学金の給付を決定します。 (注2) 生活保護受給世帯で、購入等に係る経費の全額について生活保護費(生業扶助の教材代)から 支援を受けている場合は、この奨学金の申請はできません。 (注3) 高等学校(中等教育学校の後期課程を含む。)、高等専門学校、特別支援学校の高等部又は 専修学校高等課程(修業年限2年以上のものに限る。) 生徒用コンピュータ等の購入代金等を修業年限(例:県立学校全日制課程の場合は 給付額 3年)で分割した額を給付します。 (年額) ただし、その額が県の定める上限額を超える場合は、上限額となります。 上限額(令和5年度) ○ 修業年限が3年の場合 年間 35,000円 ○ 修業年限が4年の場合 年間 29,500円 ..................................... . . . . . . . . . . . . . .

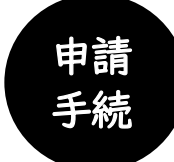

原則としてオンラインで手続を行ってください。 「必要書類一覧(申請に必要な書類)」は、3ページを参照してください。 ※ やむを得ない事情によりオンラインで申請ができない場合は、広島県教育 委員会に連絡してください。広島県教育委員会から紙の申請書類を送付します。

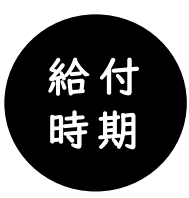

奨学金の審査結果の通知で振込予定日をお知らせします。 (申請から給付まで概ね3か月程度かかります。)

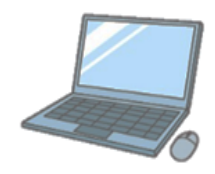

# 奨学金申請から受給までの流れ

# 必要書類の準備

 生活保護を受給している場合は、福祉事務所の証明書7ページが必要です。 その他必要書類は |3ページ | を参照してください。

# 2 申請ページにアクセス

申請ページにアクセスし、利用者登録を行うかメールアドレスを入力(手順の違いは下記 参照)して、申請フォームに進んでください。

[https://apply.e-tumo.jp/pref-hiroshima-u/offer/offerList\\_detail?tempSeq=14162](https://apply.e-tumo.jp/pref-hiroshima-u/offer/offerList_detail?tempSeq=14162) 右のQRコードを読み取って直接アクセスできます。

# 必要事項を入力し、書類を添付

マイナンバー等、書類の画像が必要です。

# データ送信し、申込完了(完了メールが届く)

完了メールには、申請に係る「整理番号」及び「パスワード」が記載されていますので、大切に保管し てください。

#### F 県教育委員会からの審査結果の通知を確認

 県教育委員会が給付可否を審査した結果の通知書を保護者等へ郵送します。 申請書類等に不備があった場合は、県教育委員会の担当者から保護者等へ電話連絡をさせて いただくことがあります。この場合、結果の通知及び給付が予定より遅くなる場合があります。

#### ۰ 奨学金受領

f.

奨学金が、給付予定日(結果の通知書に記載)に指定の金融機関の口座(申請書に記入された 口座)へ振り込まれます。

ただし、生徒用コンピュータ導入に係る学校徴収金に未納や未収金がある場合は、学校が奨 学金を代理受領し、学校徴収金の未収金等に充当して相殺する場合があります。

この場合、給付決定額から学校が代理受領する額を差し引いた金額について、申請書に記入 された口座へ振り込まれます。

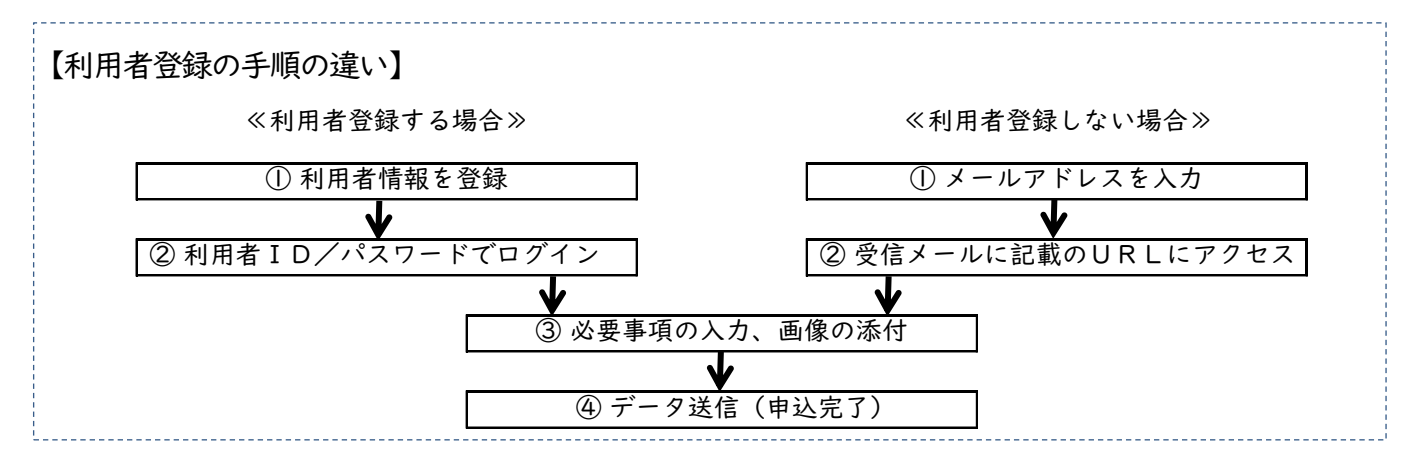

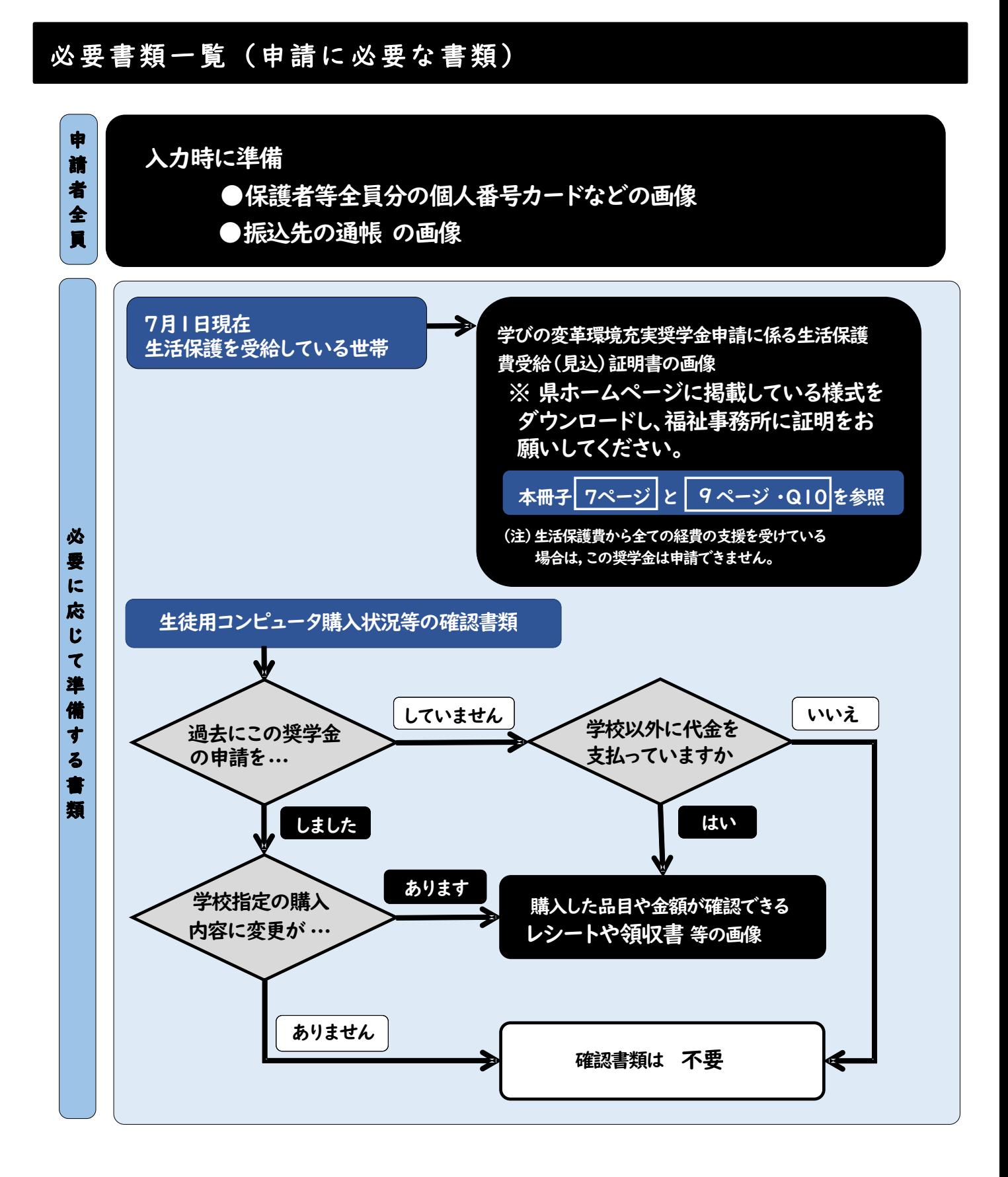

3

# 申請フォームの入力

※申請フォーム等は予告なく変更される場合があります。

2 申請ページにアクセス

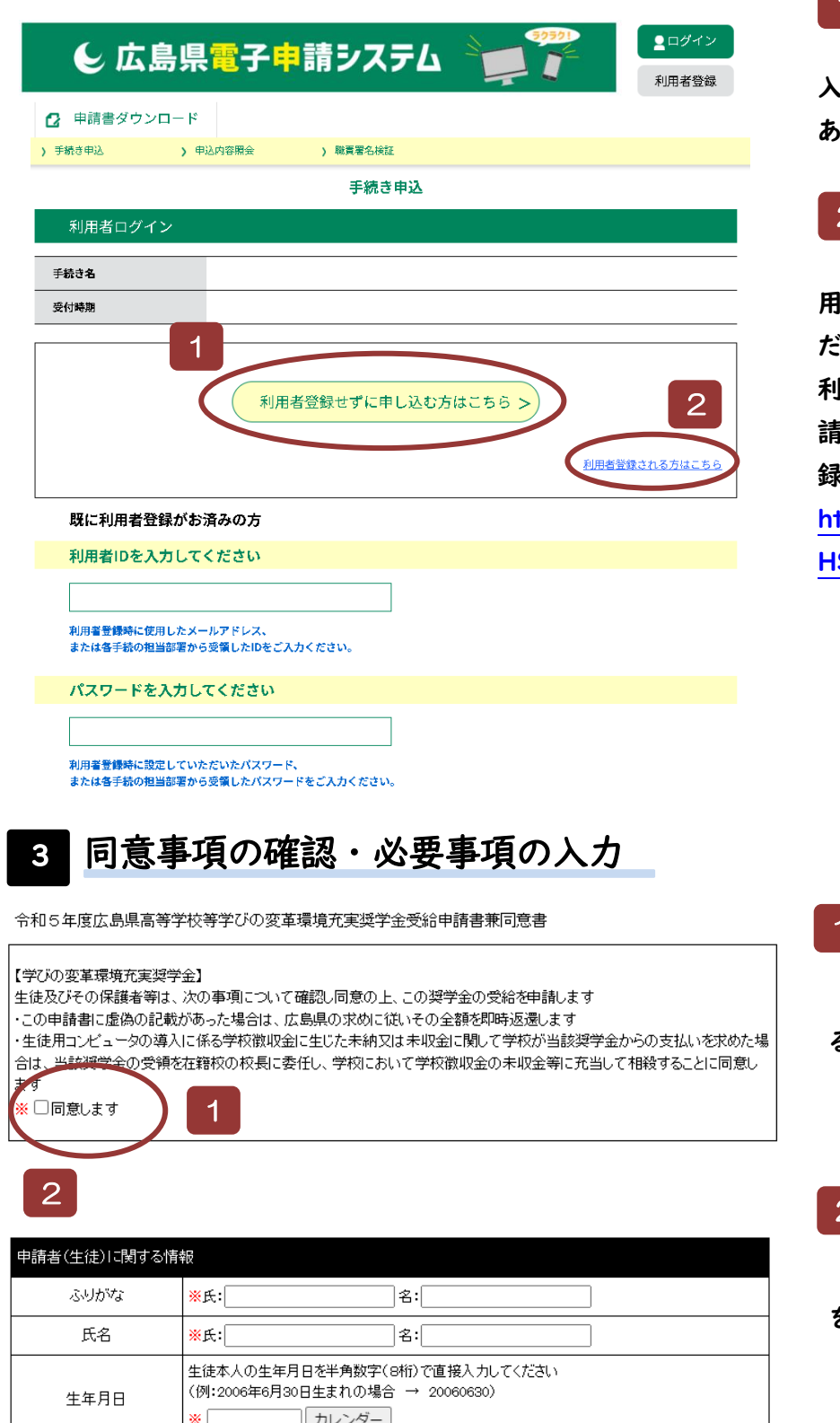

**┃ 1 |利用者登録しない場合 こちらのボタンからメールアドレスを 入力の上、受信したメールに記載して あるURLから申し込んでください。**

## **利用者登録する場合** 2

**このリンクから情報を登録の上、利 用者 IDとパスワードでログインしてく ださい。**

**利用者登録の方法については、電子申 請システムのヘルプ「利用者情報登 録」を参考にしてください。**

**[https://s-kantan.com/help/PREF](https://s-kantan.com/help/PREFHS/profile3-2-1.htm) [HS/profile3-2-1.htm](https://s-kantan.com/help/PREFHS/profile3-2-1.htm)**

 **同意事項の確認** 1

**同意事項を確認のうえ、「同意す る」を選択してください。**

 **必要事項の入力** 2

**申請者氏名から順番に必要事項 を入力してください。**

必要書類の添付  $3<sup>1</sup>$ 

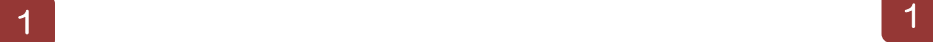

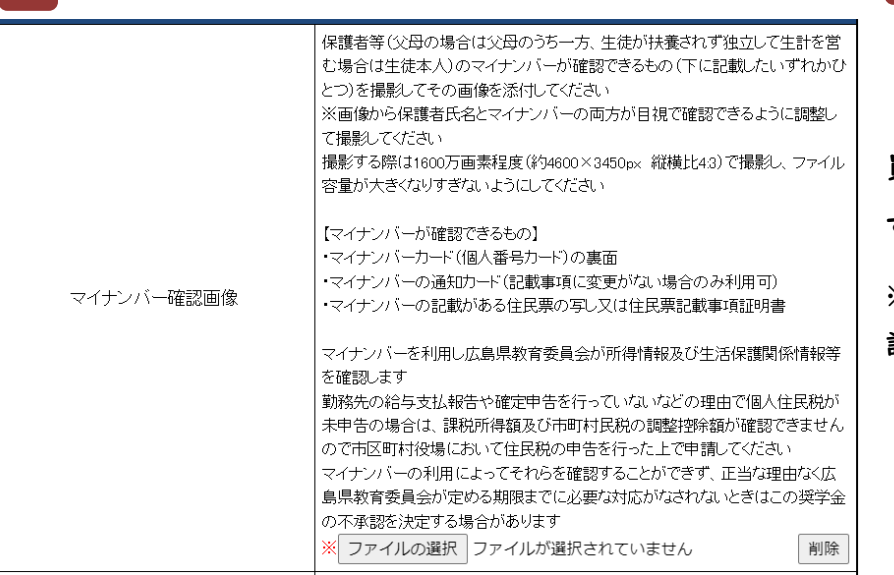

 **保護者等のマイナンバー確認画 像**

**マイナンバー確認画像は、保護者全 員分(2名の場合は2名とも)必要で す。**

**※画像のサイズが大きくなりすぎないよう 設定を調整の上、撮影してださい。**

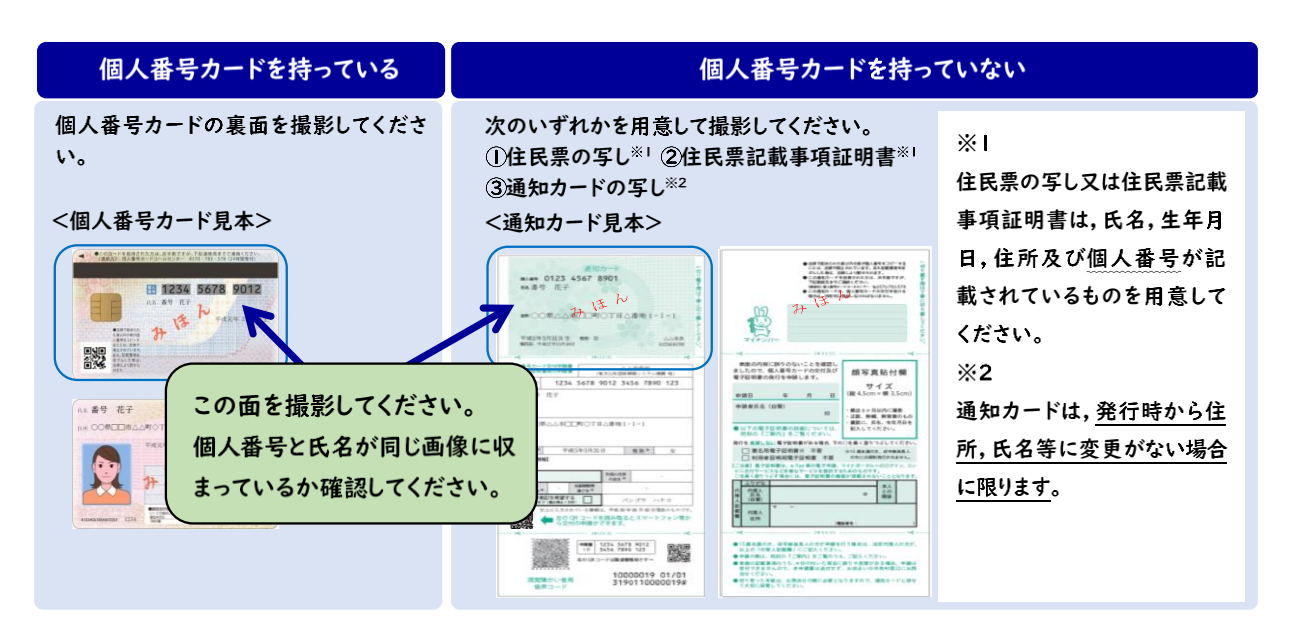

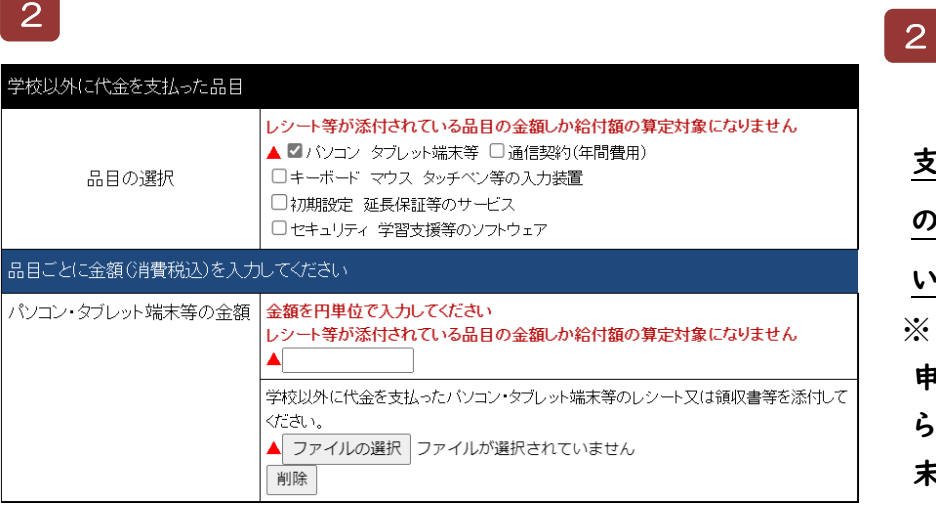

**2 レシート・領収証書当の添付 学校以外にICT端末等の代金を 支払っている場合、品目ごとに金額 の入力及び領収書を添付してくださ い。**

※ **ただし、この奨学金を昨年度も 申請した場合で、昨年度の申請か ら購入内容に変更(新たにICT端 末等)がなければ添付は不要で す。**

ロ座情報を入力してください 奨学金の振込先が確認できる通帳等の画像を添付してください 通帳等の写し ※ ファイルの選択 ファイルが選択されていません 削除

 **奨学金の振込先** 3

**奨学金の振込先(金融機関名、 支店名、預金種目、口座番号及び 口座名義)が確認できる通帳等 の画像を添付してください。**

**振込先口座はメモを取るなどして忘れないようにしてください。 長期間利用していない口座を振込先口座とする場合は、その口座が利用で**

### **きることを事前に金融機関に確認してください。**

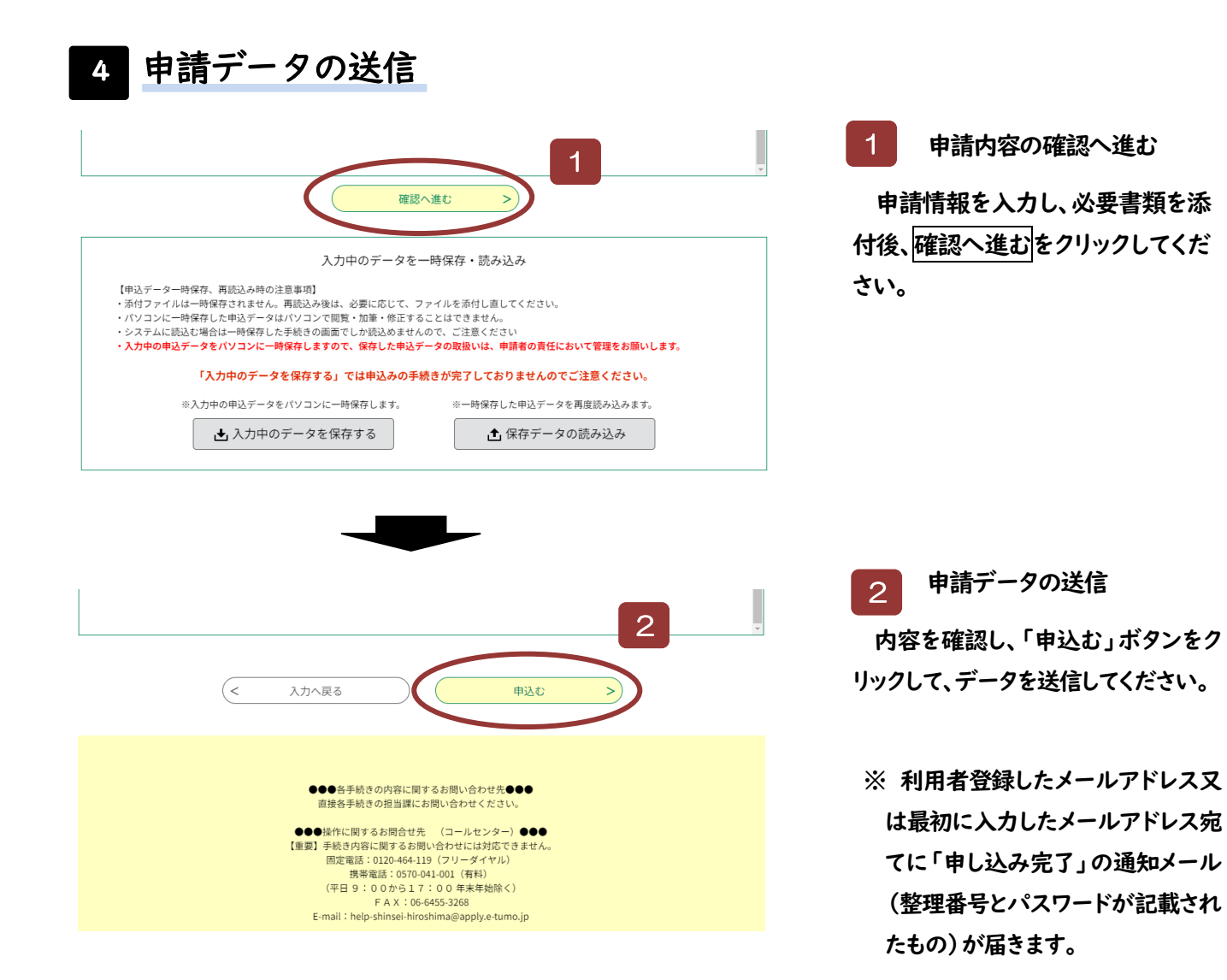

# 生活保護の証明例(福祉事務所用)

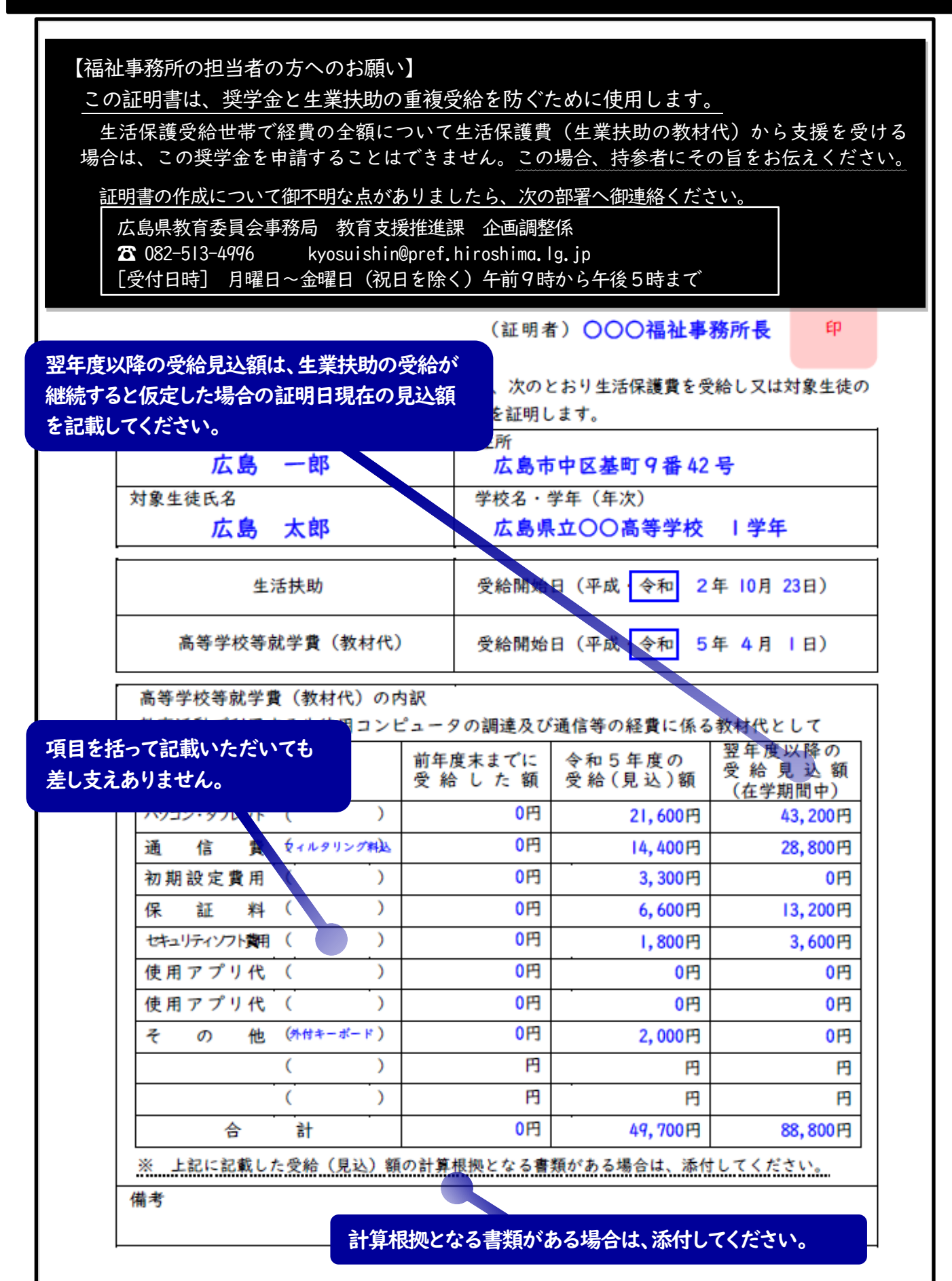

### ۰ 申請手続及び給付に関するQ&A

#### Q1 購入したものは全て、給付の対象となりますか?

A1 この奨学金は、原則として、学校から購入等の指示のあったコンピュータ本体(キーボード を含む。)や通信費、その他アプリケーション等が対象となります。

 ただし、端末の延長保証料やセキュリティ対策ソフト等については、学校からの指示の有無 にかかわらず、対象経費に含めて申請することができます。

≪対象経費に含めてよいものの例≫

パソコン・タブレット端末、キーボード、マウス、タッチペン、初期設定費用、延長保証料、 セキュリティ対策ソフト、学習支援ソフト、通信契約

≪対象経費に含めてはいけないものの例≫

パソコン用カバン(カバー)、画面保護フィルム、修理費、銀行振込手数料、配送料、外部 記憶媒体(任意で購入したもの)、主たる教材として使用されるデジタル教科用図書の購入 費、個人利用するためだけに契約した通信費等

### Q2 生徒用コンピュータ等を入学時に一括払いで購入した場合でも、35,000 円しか給付され ないのですか?

A2 この奨学金は、生徒用コンピュータ等の購入代金を修業年限(その学校の標準の卒業までの 年数)で分割した額を年1回給付します。修業年限で分割した金額が上限額を超える場合は、 今年度の給付は上限額の金額となります。

 翌年度以降も対象者の要件を満たす場合は、申請をしていただくことで、上記と同様に算出 した額を年1回給付します。

### Q3 生徒用コンピュータ等に係る代金は全て学校徴収金(諸費)として支払っているた め、手元にレシート等がありません。どのような書類を添付すればよいですか?

A3 生徒用コンピュータ等の代金を学校徴収金(諸費)として学校に支払っている場合は、県教 育委員会が学校に購入費用等を確認しますので、申請者がそれらの金額等を申請書に記入する 必要はなく、レシート等の貼付も不要です。

 ただし、学校の指定や案内で購入等した場合であっても、その代金を業者へ直接支払ってい る場合※は、申請書に金額等を記入し、受領証(領収印等が押印してある振込用紙の控え)等の 写しの貼付が必要となります。

 ※(例)入学者説明会等で学校から斡旋された電子辞書ソフトについて、振込用紙を用いて業 者へ代金を直接支払い、入学後に当該ソフトを使用できる状態になった場合など

# Q4 個人で購入した生徒用コンピュータ等のレシート等を紛失してしまった場合は、 申請書への記入はどうなりますか?

A4 レシート・領収書等がないものについては、給付の対象とすることができませんので、申請 書にはレシート・領収書等が貼付できるもののみ金額等を記入してください。

 なお、当該レシート・領収書等が再発行できるかどうかは、購入等した家電量販店等に直接 相談してください。

## Q5 家電量販店のポイントを利用して生徒用コンピュータ等を購入した場合の給付額は どうなりますか?

A5 ポイント利用分は「値引き」として取扱いますので、ポイント利用分を差し引いた金額をも とに奨学金の給付額を決定します。そのため、申請書にポイント利用分を差し引いた金額を 記入してください。

#### Q6 家電量販店でクレジットカードの分割払いて購入した場合の給付額はどうなりますか?

A6 クレジットカードの分割払いで購入した場合であっても、申請書には一括払いで購入した 場合の金額を記入してください。

# Q7 生徒用コンピュータ等を紛失又は破損し、購入し直した場合、再度申請することができま すか?

A7 いかなる理由で購入し直した場合であっても、同一年度中に再度の申請はできません。 同一年度中に申請できるのは1回のみですが、翌年年度以降も対象者の要件を満たす場合は、 翌年度以降に改めて申請することは可能です。

# Q8 もともと所有していたコンピュータ等を使う場合、その購入代金等は給付の対象になり ますか?

A8 学校から購入等を指示される前(当該学校に合格する前)に所有していたコンピュータ等の 代金は、原則として給付の対象になりません。ただし、その場合でも、在学中に必要な通信費 と、学校の指示により新たに購入したソフトウェア等の代金は給付の対象になります。

#### Q9 今年度この奨学金の給付を受けた場合、翌年度以降も継続して給付されるのですか?

A9 この奨学金は、毎年7月1日時点の課税状況により対象を決定しますので、毎年度申請して いただく必要があります。保護者等の収入状況等によっては、令和4年度にこの奨学金の対象 であった場合でも、令和5年度以降は対象外となる場合もあります(逆の場合もあります。)。

# Q10 生活保護 (生業扶助) からコンピュータの購入代金等の支援を受けていますが、必ず福祉 事務所で証明書を発行してもらう必要がありますか。また、証明を受ける場合はどうすれば よいですか。

A10 7月1日現在で生活保護を受給している方は、生活保護費(生業扶助〔高等学校等就学費〕) との重複受給を防ぐため、別紙「生活保護費受給(見込)証明書」を福祉事務所に持参し、そ の証明を受けたものを提出する必要があります。

ただし、経費の全額について生活保護費から既に支援を受けている場合や、今後受けること か明らかである場合は、この奨学金を申請することはできません。この場合、福祉事務所に証明

#### 書様式を持参し証明を受ける必要はありません。

 なお、上記について御自身にあてはまるのか不明な場合は、次の書類を持参して、福祉事務 所の担当者に相談してください。

- ① 本冊子
- ② 御自身が購入した内容が証明できる書類(レシート・領収書等)
- ③ 学校に代金を支払っている場合はその金額や内容が確認できる通知文書等

学び奨学金

#### ∽<br>≀⊦ ŗ. ○ この証明書は、学びの変革環境充実奨学金の申請を行う方のうち、7月1日現在で生活保護の 受給世帯に該当する方が提出してください(該当しない場合は不要です。)。 ○ この証明書を福祉事務所に持参し、その証明を受けたものを提出してください。

### 学びの変革環境充実奨学金申請に係る 生活保護費受給(見込)証明 書

令和 年 月 日

(証明者) アンプロット アンドランド 印

次の世帯の対象生徒が、令和5年7月1日現在、次のとおり生活保護費を受給し又は対象生徒の高等 学校等在学期間中に受給する見込であることを証明します。

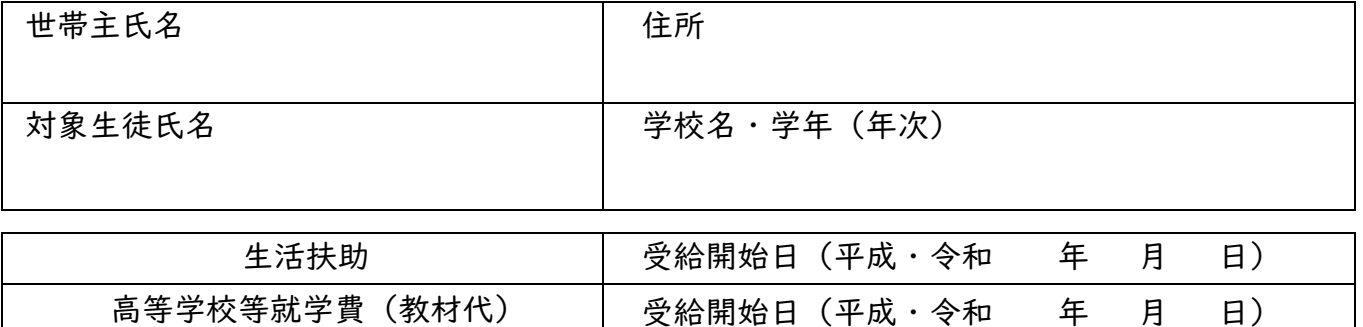

高等学校等就学費(教材代)の内訳

教育活動で利用する生徒用コンピュータの調達及び通信等の経費に係る教材代として

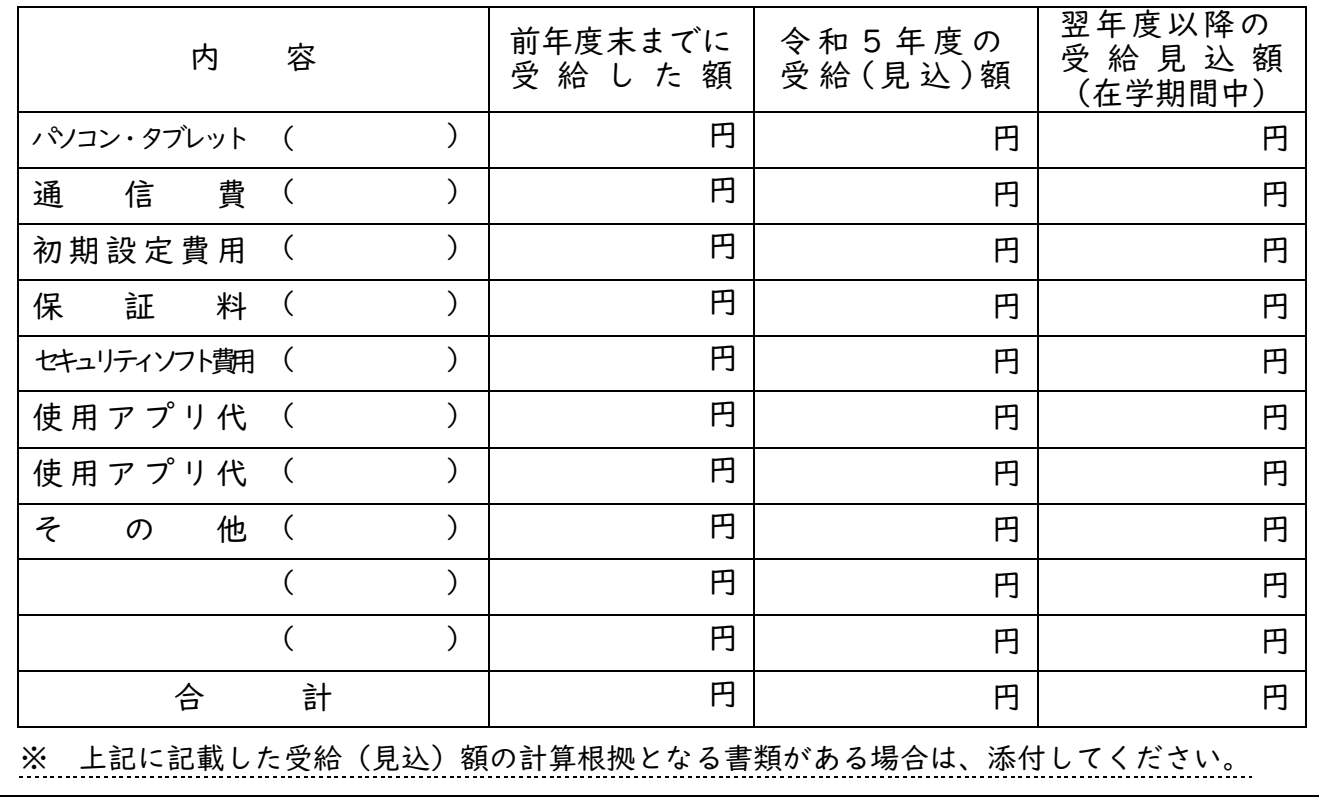

備考